Quick Reference Card - Basic Drop Courses

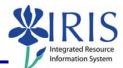

| <b>Process:</b> Courses may be dropped from a st<br>Administration Booking section of the Studen | 8                      |
|--------------------------------------------------------------------------------------------------|------------------------|
| Role: Authorized Personnel                                                                       | Frequency: When Needed |

| BEGINNING                                                                                                    |                                                                                                    |
|----------------------------------------------------------------------------------------------------|----------------------------------------------------------------------------------------------------|
| Go to the Welcome to myUK web page                                                                                       | http://myuk.uky.edu/                                                                                       |
| myUK PORTAL                                                                                                    |                                                                                                    |
| Enter your Link Blue <b>User ID</b>                                                                                      | Welcome to myUK<br>Use your <u>link blue</u> ID to Sign On to this portal.<br>User ID myUserID<br>Password |
| Enter your <b>Password</b>                                                                                               | User ID myUserID<br>Password •••••••••<br>Sign On                                                          |
| Click on the <b>Sign on</b> button                                                                                       | User ID myUserID<br>Password ••••••••••<br>Sign On                                                         |
| myUK HOME PAGE                                                                                                    |                                                                                                    |
| Click on the <b>Student Administration</b> tab<br>(Your webpage may look different based on<br>your roles in the system) | Launch Pad Student Services Student Administration<br>IRIS Systems                                         |

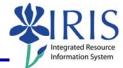

## STUDENT ADMINISTRATION Services Student Administration Enterprise Services Blackboard Click on Advising Services cs | Administrative Services | Admissions <mark>|</mark> Advising Services | Faculty Advising Services Overview Advising Services Overview Advisee Record Click on the Registration folder in the Unofficial Transcript Detailed Navigation area Historical Course Changes E Registration Print Student Schedule ADMIN BOOKING Search for a student-Username: Last Name: In the Search for a student box, enter either the student's Username, Last First Name: Name, First Name, and/or Student Student Number: 10029591 Number Search First Name: Student Number: 10029591 Click on the Search button Search In the **Select a Year/Term** field, select the appropriate Academic Year and Term Current Student: Mielke, Ann () - UKID# 10029591 Open Student Selection Close Select a Year / Term. Acad Year 2008-2009, Fall Semester Aug-2008 ~ Note: This field will default to the most current academic year and term

2

| Quick Reference Card - Basic |
|------------------------------|
| Drop Courses                 |

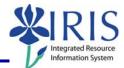

| If the student is currently booked into courses, the schedule will be displayed | Current Student: Mielke, Ann () - UKID# 10029591   Open Student Selection Close   Select a Year / Term. Acad Year 2008-2009, Fall Senester Aug-2008 ▼   Ann Mielke is registered for these courses.   Drop Class Hours Grading Type Meeting Times Status   COM 181 Section 001 3.0 Normal (Change) (Funkhouser Biological Scien-Rm. 3068-RP) 04262008 11:23 am   Drop 3.0 Show History                                                                                                    |  |
|---------------------------------------------------------------------------------|----------------------------------------------------------------------------------------------------|--|
| DROP COURSES                                                                    |                                                                                                    |  |
| Click in the <b>Drop</b> checkbox to the left of the course you want to drop    | Ann Mielke is   Drop Class Hours C   Image: Compute Stream of the stream of the stream |  |
|                                                                                 | Ann Mielke is n                                                                                                    |  |
|                                                                                 | Drop Class Hours Gr                                                                                                    |  |
| Click on the <b>Drop</b> button                                                 | BASIC PUBLIC SPEAKING 3.0 NO                                                                                                    |  |
| ·                                                                               | ENG 104 Section 001<br>WRITING: AN ACCELERATED FOUNDATIONAL CRS 4.0 No                                                                                                    |  |
|                                                                                 | ECO 201 Section 001 3.0 No                                                                                                    |  |
|                                                                                 | Drop 10.0                                                                                                    |  |

*Quick Reference Card - Basic* **Drop Courses** 

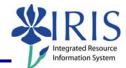

| Admir         | 1 Booking                                                                                                    |                                    |                                                          |                                                                                                    |                                                      |
|---------------|----------------------------------------------------------------------------------------------------|------------------------------------|----------------------------------------------------------|----------------------------------------------------------------------------------------------------|------------------------------------------------------|
|               | Ann M                                                                                                    | lielke                             | is registered for t                                      | these courses.                                                                                                    |                                                      |
| Drop          | Class                                                                                                    | Hours                              | s Grading Type                                           | Meeting Times                                                                                                    | Status                                               |
|               | ENG 104 Section 001<br>WRITING:AN ACCELERATED FOUNDATIONAL CRS                                                     | 4.0                                | Normal (Change)                                          | MWF 8:00 am - 8:50 am<br>(Funkhouser Biological Scien-Rm.B13-FB)                                                               | Enrolled<br>04/28/2008 12:48 pr                      |
|               | ECO 201 Section 001<br>PRINCIPLES OF ECO I                                                                         | 3.0                                | Normal (Change)                                          | MWVF 8:00 am - 8:50 am<br>(Business and Economics Bldg-Rm.305-BE)                                                              | Enrolled<br>) 04/28/2008 1:13 pm                     |
| Drop          | ]                                                                                                    | 7.0                                |                                                          |                                                                                                    | Show History                                         |
| view          | the booking history for the st                                                                                     | uder                               | nt, click on t                                           | the <b>Show History</b> butto                                                                                                  | n                                                    |
|               |                                                                                                    | uder                               | nt, click on t                                           | the <b>Show History</b> butto                                                                                                  | n                                                    |
|               | Booking                                                                                                    |                                    |                                                          |                                                                                                    | n                                                    |
|               | Booking                                                                                                    |                                    | nt, click on t                                           |                                                                                                    | n                                                    |
| Admin<br>Drop | Booking<br>Ann M<br>Class                                                                                          | ielke                              |                                                          | these courses.<br>Meeting Times                                                                                                | n<br>Status                                          |
| Admin<br>Drop | Booking<br>Ann M                                                                                                   | ielke                              | is registered for t                                      | these courses.<br>Meeting Times                                                                                                | Status<br>Enrolled                                   |
| Admin<br>Drop | Booking<br>Ann M<br>Class<br>ENG 104 Section 001                                                                   | ielke<br>Hours                     | is registered for<br>Grading Type                        | these courses.<br>Meeting Times<br>MWF 8:00 am - 8:50 am<br>(Funkhouser Biological Scien-Rm.B13-FB)<br>MWF 9:00 am             | Status<br>Enrolled<br>04/28/2008 12:48 p<br>Enrolled |
| Admin<br>Drop | Booking<br>Ann M<br>Class<br>ENG 104 Section 001<br>WRITING:AN ACCELERATED FOUNDATIONAL CRS<br>ECO 201 Section 001 | <mark>ielke</mark><br>Hours<br>4.0 | is registered for f<br>s Grading Type<br>Normal (Change) | these courses.<br>Meeting Times<br>MVVF 8:00 am - 8:50 am<br>(Funkhouser Biological Scien-Rm.B13-FB)<br>MVVF 8:00 am - 8:50 am | Status<br>Enrolled<br>04/28/2008 12:48 p<br>Enrolled |

I

| Quick Reference Card - Basi | iC |
|-----------------------------|----|
| Drop Courses                |    |

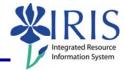

| Class                                                        |                                                                                 |                                                                                                    |                                                                                                    |                                                                                                    |                                                                                                    |
|--------------------------------------------------------------|---------------------------------------------------------------------------------|----------------------------------------------------------------------------------------------------|----------------------------------------------------------------------------------------------------|----------------------------------------------------------------------------------------------------|----------------------------------------------------------------------------------------------------|
|                                                              | Hours                                                                           | Gradin                                                                                                    | q Type                                                                                                    | Meeting Times                                                                                                    | Status                                                                                                    |
| OM 181 Section 001<br>ASIC PUBLIC SPEAKING                   | 3.0                                                                             | Normal                                                                                                    | (Change)                                                                                                    | MWF 8:00 am - 8:50 am<br>(Funkhouser Biological Scien-Rm.306B-FB)                                                                                         | Canceled<br>04/28/2008 11:23 am                                                                                                    |
| NG 104 Section 001<br>RITING:AN ACCELERATED FOUNDATIONAL CRS | 4.0                                                                             |                                                                                                    | (Change)                                                                                                    | $M_{\rm M} = 0.00  {\rm om}  0.50  {\rm om}$                                                                                                    | Enrolled<br>04/28/2008 12:48 pm                                                                                                    |
| CO 201 Section 001<br>INCIPLES OF ECO I                      | 3.0                                                                             | Normal                                                                                                    | (Change)                                                                                                    | MWF 8:00 am - 8:50 am<br>(Business and Economics Bldg-Rm.305-BE)                                                                                          | Enrolled<br>04/28/2008 1:13 pm                                                                                                    |
|                                                              | 7.0                                                                             |                                                                                                    |                                                                                                    |                                                                                                    | Show Enrolled                                                                                                    |
| R                                                            | G 104 Section 001<br>ITING:AN ACCELERATED FOUNDATIONAL CRS<br>O 201 Section 001 | G 104 Section 001<br>ITING:AN ACCELERATED FOUNDATIONAL CRS 4.0<br>O 201 Section 001 3.0<br>NCIPLES OF ECO I | G 104 Section 001<br>ITING:AN ACCELERATED FOUNDATIONAL CRS 4.0 Normal<br>O 201 Section 001 3.0 Normal<br>NCIPLES OF ECO I | G 104 Section 001<br>ITING:AN ACCELERATED FOUNDATIONAL CRS 4.0 Normal <u>(Change)</u><br>O 201 Section 001 3.0 Normal <u>(Change)</u><br>NCIPLES OF ECO I | G 104 Section 001<br>ITING:AN ACCELERATED FOUNDATIONAL CRS 4.0 Normal ( <u>Change</u> ) (Funkhouser Biological Scien-Rm.B13-FB)<br>O 201 Section 001 3.0 Normal ( <u>Change</u> ) MWF 8:00 am - 8:50 am<br>NCIPLES OF ECO I 3.0 Normal ( <u>Change</u> ) (Business and Economics Bidg-Rm.305-BE) |

5